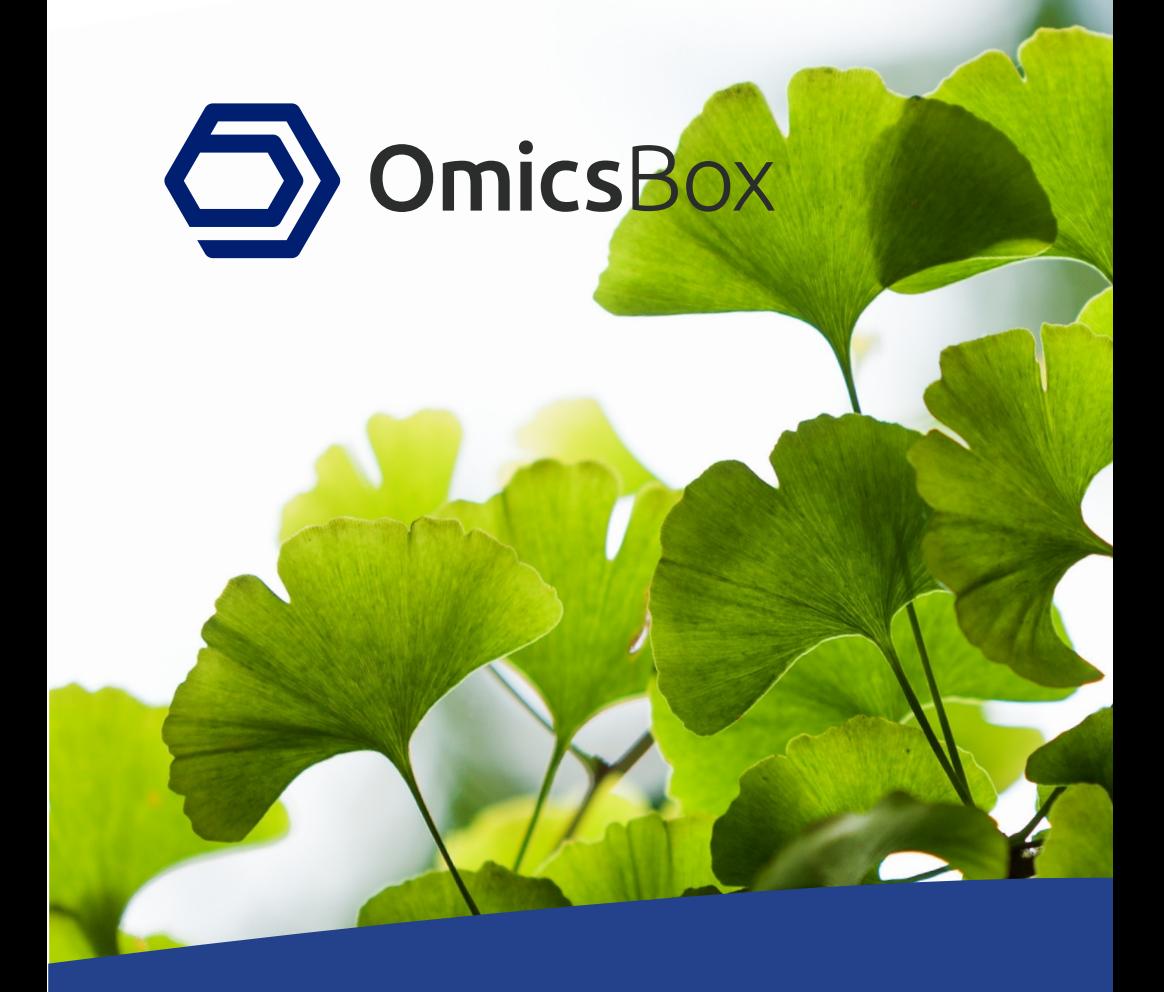

# BIOINFORMATICS MADE EASY

## OmicsBox Overview

- Leading bioinformatics platform for the analysis of novel genomes.
- Internationally recognized as a leader in functional genomics, which is demonstrated by over 7000+ scientific research citations.
- User-friendly bioinformatics desktop application for industry, academic and governmental research biologists.
- Allows to gain biological insights fast and easy even for completely novel genomes.

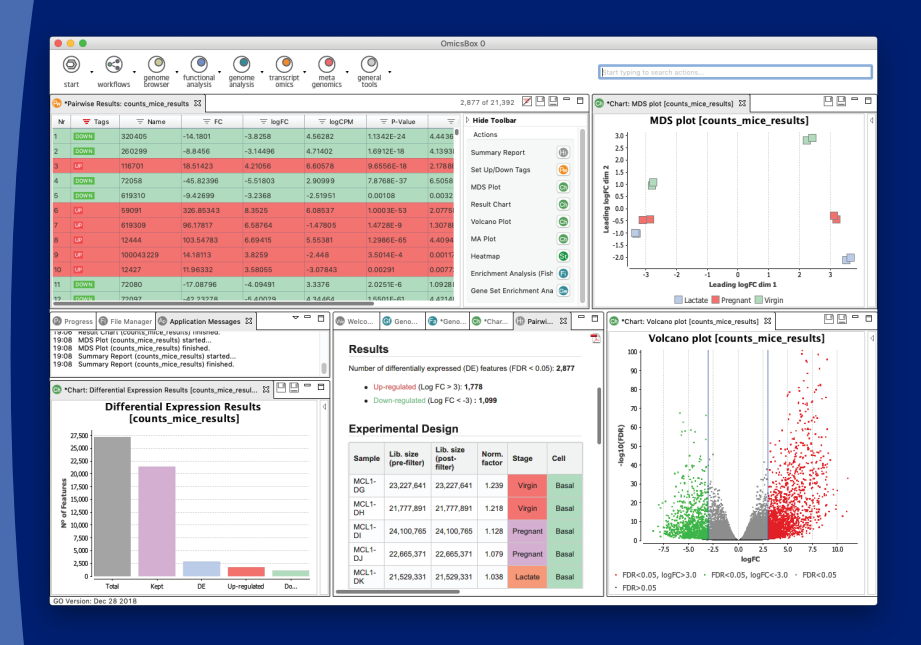

### Developed by BioBam

- OmicsBox is developed and maintained by BioBam Bioinformatics.  $\bullet$
- BioBam is a bioinformatics solution provider based in Valencia, Spain.
- BioBam's solutions accelerate research in disciplines such as agricultural genomics, microbiology and environmental NGS studies; amongst others.

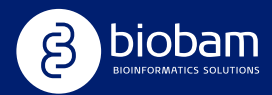

## OmicsBox Modules

**Genome Analysis** De-Novo Assembly, Gene Finding, Repeat Masking, Coding Potential, Rfam

**Transcriptomics** FastQC, Assembly, Quantification, Differential Expression (Pairwise, Time Series)

**Functional Analysis** Blast2GO Annotation (GOs, COG, Enzymes, Domains), Enrichment Analysis, Visual **Exploration** 

**Metagenomics** Taxonomic and Functional Classification, MetaAssembly and GenePredictions, Comparative Analysis

#### **OmicsBox**

Workflows, Genome Browser (gff, vcf, fasta and bam), Projects, CloudComputation, Data Manipulation, Filtering, etc.

## Subscription Options

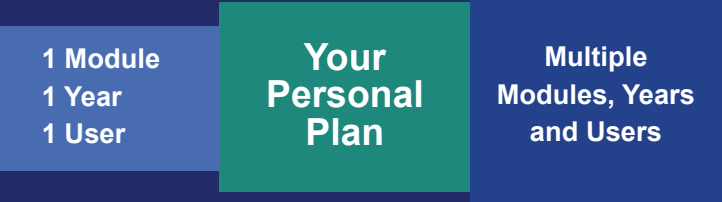

### REQUEST YOUR FREE TRIAL

## Genome Analysis

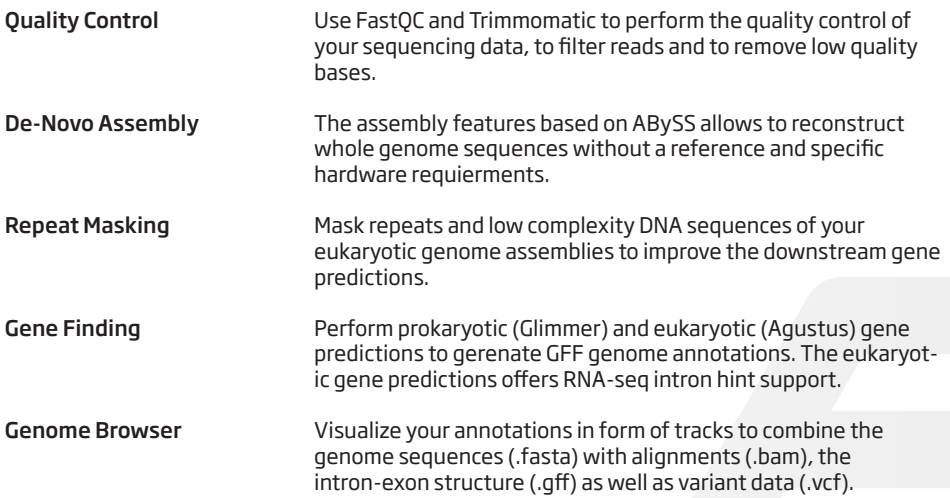

## Functional Analysis

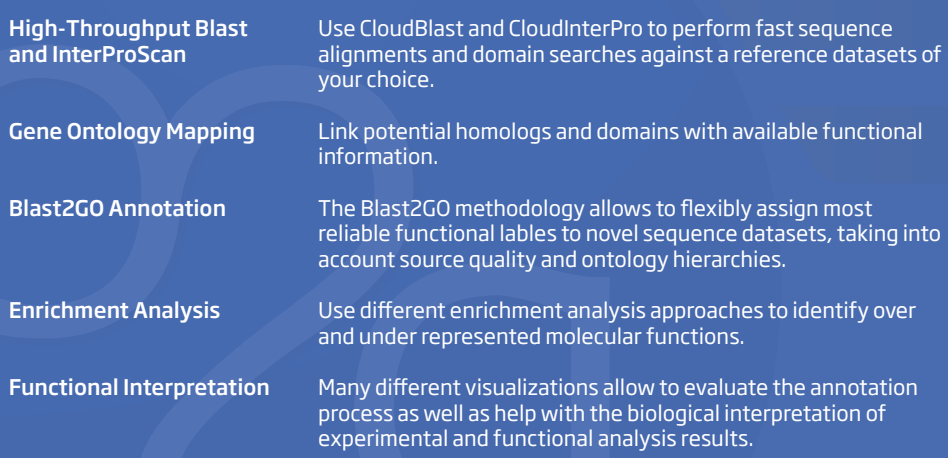

## **Transcriptomics**

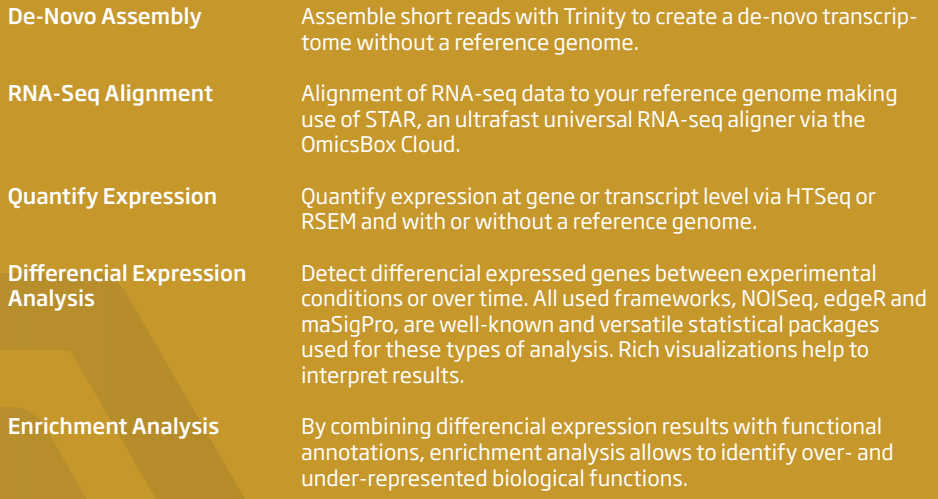

## Metagenomics

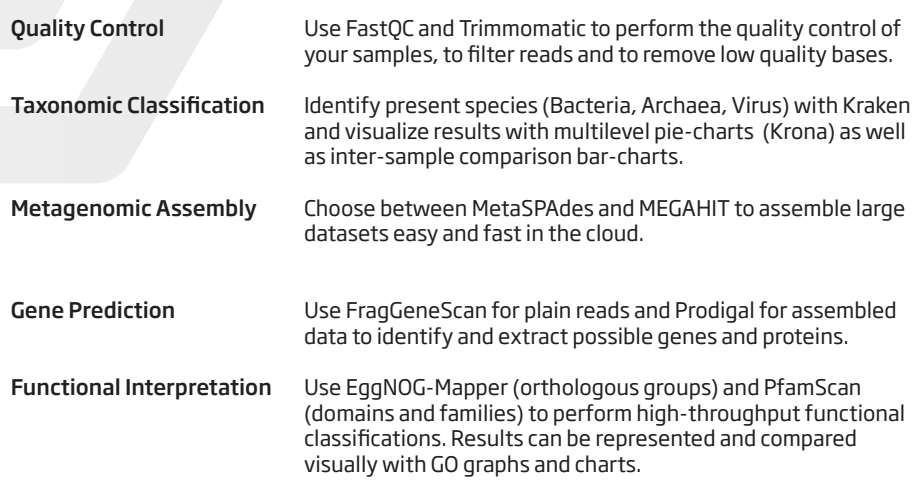

## Examples, Tutorials, Videos

In our blog you can find many video tutorials, example analysis and datasets as well as information about the latest developments. The BioBam blog is also a great resource to learn about all the different analysis steps and to stay up to date.

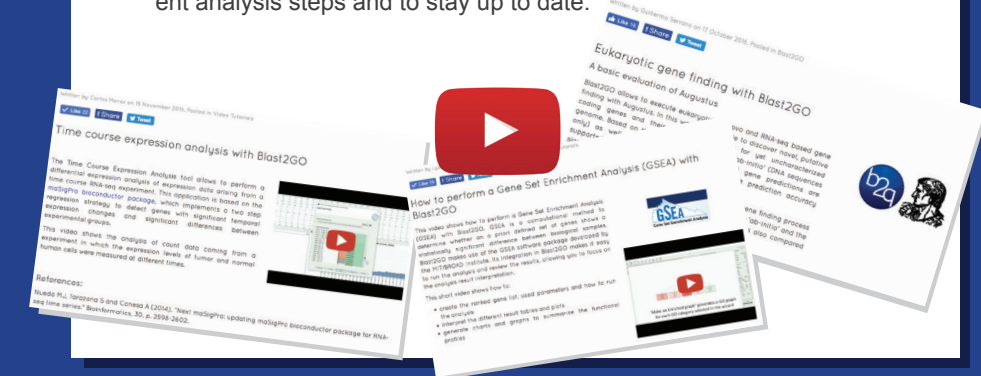

## Omics Cloud Platform

**AWS** partner partier<br>network

Standard Technology Partner

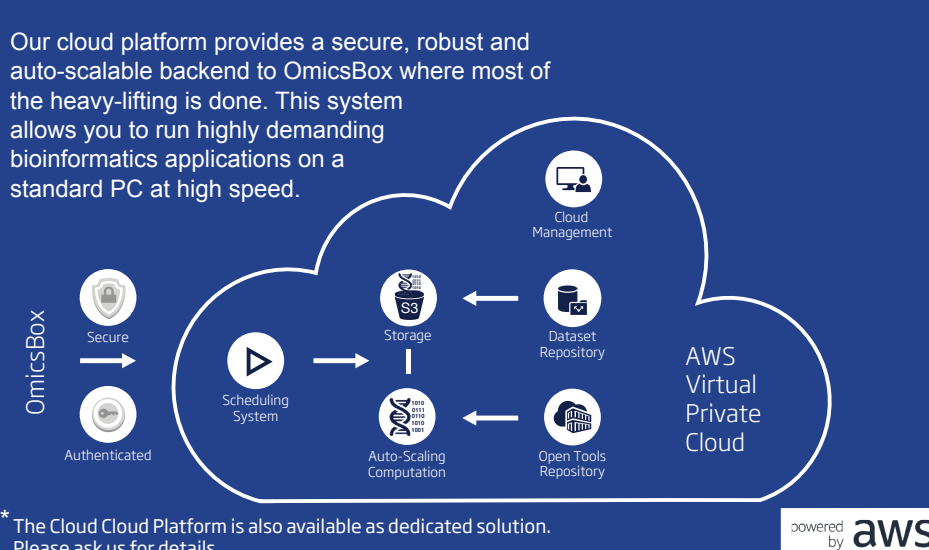

The Cloud Cloud Platform is also available as dedicated solution. Please ask us for details.

## One Box - One Solution

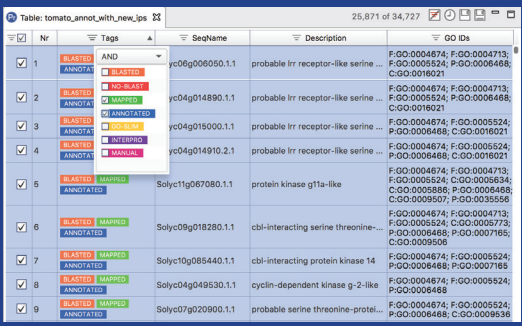

#### Powerful Tables

The rich user interface allows to process large datasets with ease. All tables can be filtered, sorted and, most importantly, combined with other result sets. It is easy to create and extract subsets for subsequent analysis steps.

### **Workflows**

The Workflow Manager allows to create, run and save bioinformatics workflows. Create a workflow by dragging and dropping the analysis steps of your choice and configure and review all parameters in one place.

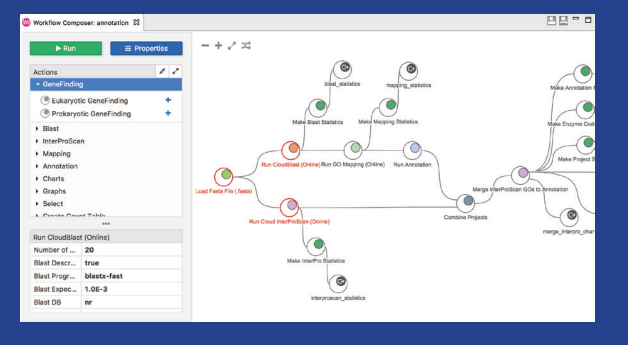

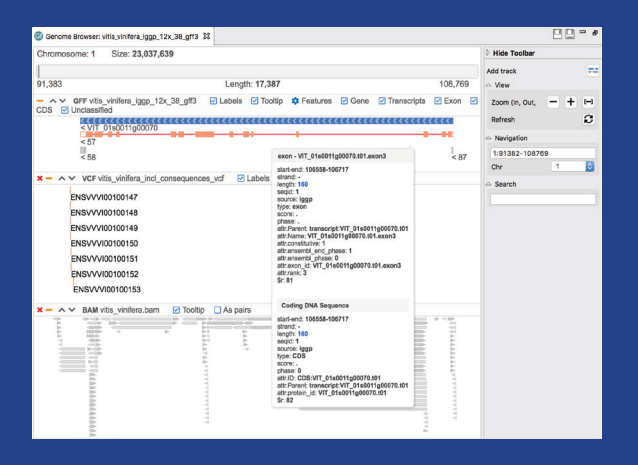

### Genome Browser

The Genome Browser offers the possibility to combine alignments (.bam) with gene annotations (.gff) and variant information (.vcf) via multiple tracks. Navigtion, filter and search options allow to review results in an easy and explorative way.

## **Example Workflows**

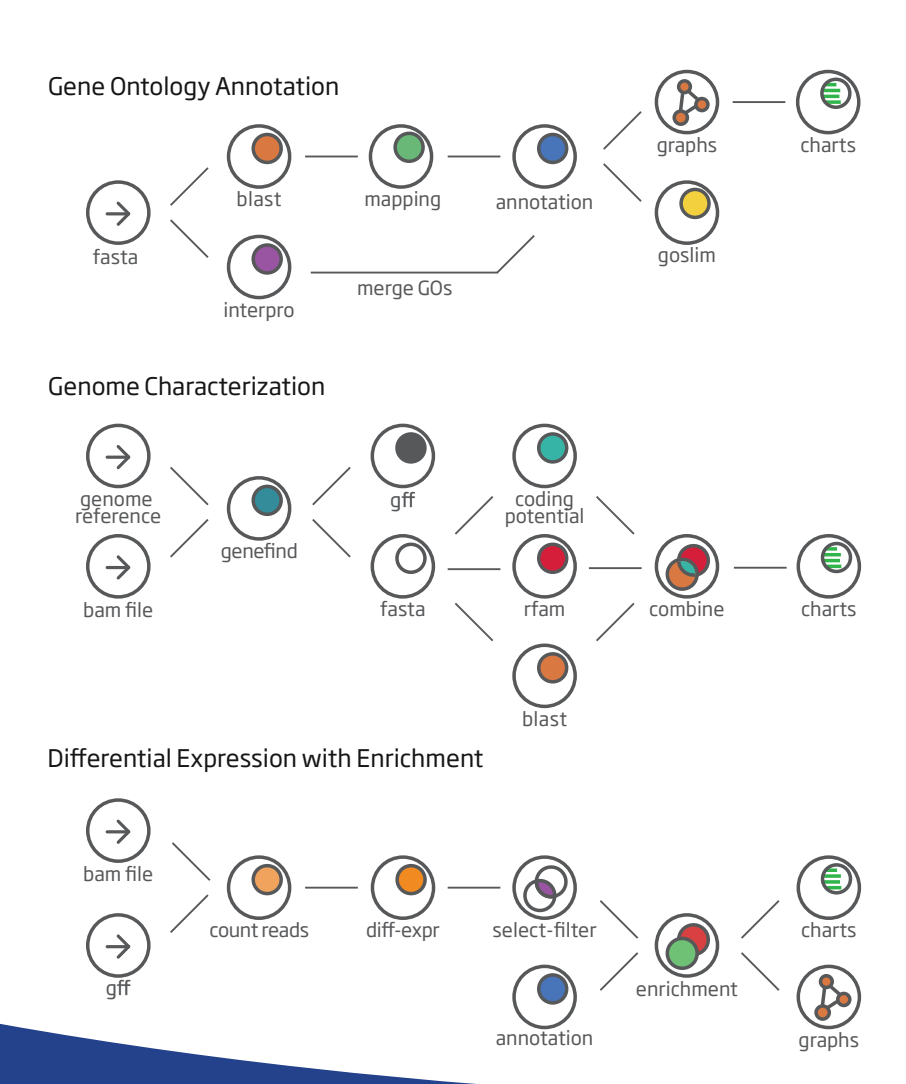

### MADE WITH  $\blacktriangledown$  BY

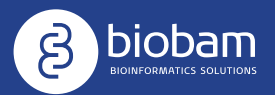

BioBam Bioinformatics S.L. Contact: sales@biobam.com Support: support@biobam.com